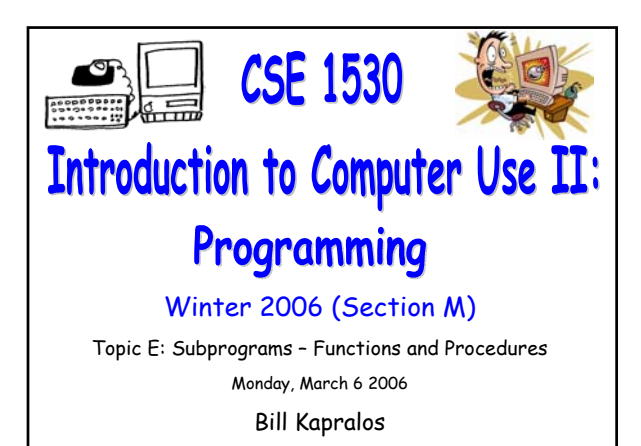

## **Overview (1):**

CSE 1530, Winter 2006, Bill Kapralos

## **Before We Begin**

- Some administrative details
- Some questions to consider
- **Topic Overview**
	- **a** Introduction
- **Subprograms**
	- Introduction
	- Function subprograms
	- Function example

# **Before We Begin**

## **Administrative Details (1):**

#### **Lab Exercise**

- You should be working on Ex 6-3 this week Due Monday, March 13
- **Test 2 Reminder**
	- Wednesday, March 15 2006
- **Course Drop-Deadline**
	- Last day to withdraw from course is Friday, March 10 2006

## **Some Questions to Consider (1):**

- Describe the Replace function
- Describe the InStr function
- Describe the Len function
- Describe the "Mid" function

# **Topic Overview**

## **Introduction (1):**

- **So Far, Two Alternatives to Sequential Programming** → **If Statements and Loops**
	- These are however not the only alternatives!
	- Another departure from sequential programming is a sub-program (function, method or procedure)
	- While executing a set of statements, and call to a subprogram is encountered, execution of those statements is interrupted
		- Execution of subprogram statements occurs and when subprogram statements have been executed, return back to original set of statements and continue at point after call to subprogram

## **Introduction (2):**

#### **We Have Already Encountered Subprograms**

- We have made use of many subprograms up until this point, including the following
	- $\bullet$  All the string-related functions  $\rightarrow$  "Mid", "Len", "InStr", "Replace" etc…
	- AddItem from the ListBox
	- Date-related functions
	- Format function
- But up until this point, the subprograms (functions) have been given to us
	- We simply use them without worrying about them!

# **Introduction (3):**

### **Overview of Topic E**

- We will examine subprograms (functions) in detail We will learn how to write our own subprograms
- Main concepts of the this topic
	- Abstraction and modularization
	- Function subprograms
	- Procedure (or Sub) subprograms
	- Transferring values via an argument list
	- The scope of variables

# **Subprograms**

## **Introduction (1):**

#### **What is a Subprogram ?**

- A convenient way to encapsulate some computation that can be then used many times over without worrying about its implementation
	- Allows us to ignore *how* a job is done
	- $\bullet$  All we need to know is *what* is done (e.g., the outcome)
	- Can be used by many other programs as well

## **Introduction (2):**

#### **Why Use Subprograms ?**

- Separate the performance of some task from the rest of the program
	- In designing a large program, its usually best to "divide and conquer"  $\rightarrow$  break the task down into a number of pieces, each of which can be programmed separately
	- Imagine having to compute some computation many times  $\rightarrow$  you can replicate the code many times or you can write the code once within a function and simply call the function

## **Introduction (3):**

- **Why Use Subprograms ? (cont.)**
	- Break large sections of code into smaller units that perform a specific task
	- By breaking your calculations into smaller tasks
		- Simplify maintenance that needs to be done to the program in the future
		- Make the code easier to read/follow and troubleshoot

# **Introduction (4):**

- **Subprograms are "Connected" to the Program That Calls Them**
	- **a** They must usually use data from the calling program
	- Two ways that data from the calling program can be made available in the subprogram
		- Transferred to the subprogram via an argument list (arguments)
		- Global variables are also accessible within subprogram

# **Introduction (5):**

## **Specific Types of Subprograms**

- We have already encountered various subprograms
	- Event handlers  $\rightarrow$  called in response to a user interaction via the GUI (e.g. command1\_Click())
	- Functions  $\rightarrow$  Called whenever it is encountered during program execution (e.g. Mid(inputTxt, position, 1))
	- $\bullet$  Methods  $\rightarrow$  a subprogram that is associated with a particular class/object and in fact the method can only be called via the object (e.g., listBox.AddItem(myString))

## **Introduction (6):**

- **We Will Divide Subprograms Into Two Categories**
	- **a** Function Subprograms
		- Restricted to computing and returning a single result only
		- Restricted
	- Procedure subprogram
		- More "freedom" to perform "greater" operations
	- For the remainder of the lecture, we will focus on function subprograms

# **Function Subprograms (1):**

- **Purpose**
	- Calculates a some specific single result
	- Separate that calculation from the rest of the program code
		- Can perform this specific calculation many times by simply calling function within program
		- Depending on how the function is defined, it may also be called within different programs  $\rightarrow$ the built in functions of VB are an example
	- Function should do nothing else except calculate a single result  $\rightarrow$  shouldn't change object properties or modify global variables for example

## **Function Subprograms (2):**

#### **Promote Modularization**

- Functions allow you to separate a well defined piece of some calculation
	- That piece of calculation becomes represented by the name of the function
	- Think of the larger problem independently of the piece represented by the function
- **This is known as modularization** 
	- Divide and conquer  $\rightarrow$  dividing the task into smaller, well defined pieces or modules such that you can focus your thinking on smaller, more manageable tasks

## **Function Subprograms (3):**

## **The Result of a Function**

- A function (subprogram) can only calculate a single value
	- The value may be an integer, real number, string, boolean etc.
- A function is essentially an expression and can therefore be used in the same places that a variable or expression might be used
	- For example, a function may be used on the right hand side of an assignment statement  $\rightarrow$ myValue= Round()

## **Function Subprograms (4):**

## **Defining a Function**

Syntax

Private Function functionName(argument list) As resultDataType function body (statements) End Function

- Private, Function, As and End Function
	- Key words
- functionName
	- The name of the function that you provide
	- The name should be meaningful and represent the calculation performed by the function

## **Function Subprograms (5):**

### **Defining a Function (cont.)**

- (Argument list)
	- The argument list is optional however the parenthesis are not  $\rightarrow$  they must be used even if there are no arguments
- resultDataType
	- Specifies the data type of the result returned by the function (e.g., Integer, Single, Double…)

## **Function Subprograms (6):**

### **Defining a Function (cont.)**

- Function body
	- Statements that ultimately calculate the result
	- Must assign the result to the function name  $\rightarrow$ therefore, within the function body itself, the following statement must appear

functionName = …

- The function name is treated as if it were a normal variable name
- Function body may contain local variable declarations and may use any global variables

# **Function Example (1):**

### **Compute a Sum**

- Consider a function that will compute (and return) the sum of the numbers in the range 1-100
	- $\cdot$  Function name  $\rightarrow$  computeSum
	- $\bullet$  Arguments  $\rightarrow$  none
	- Return data type  $\rightarrow$  Integer
- Function definition Private Function computeSum() As Integer …
	- End Function

## **Function Example (2):**

#### **Compute a Sum (cont.)**

Here is the Visual Basic code for the function

Private Function computeSum() As Integer Dim loopIndex As Integer Dim sum As Integer  $sum = 0$ 

```
For loopIndex = 1 To 100
   sum = sum + loopIndex
 Next
 computeSum = sum
End Function
```
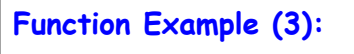

## **Compute a Sum (cont.)**

Here is another (equivalent) version of the function

```
What is the difference ?
```
Private Function computeSum() As Integer Dim loopIndex As Integer computeSum = 0

```
For loopIndex = 1 To 100
   computeSum = computeSum + loopIndex
 Next
End Function
```
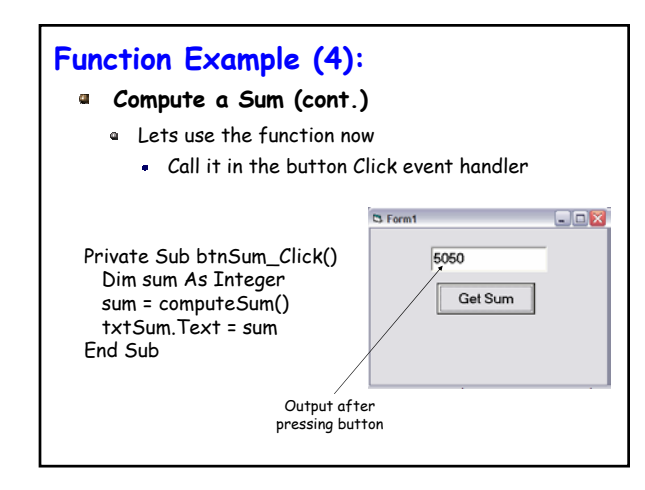